## Supplementary Materials of "Bridging from Goals to Tasks with Design Study Analysis Reports", InfoVis 2017

Heidi Lam, Melanie Tory, and Tamara Munzner

1 Design study papers [considered](#page-2-0)

2 Summary of analysis goal [assignments](#page-3-0)

2.1 [Single-population](#page-3-1) analyses

2.2 [Multiple-population](#page-4-0) analyses

#### 3 Details of analysis goal and step [assignments](#page-5-0) by publication

3.1 [ABySS-E](#page-5-1) Section 6.2

3.2 [BallotMaps](#page-6-0) Section 3

3.3 [BallotMaps](#page-7-0) Section 4

3.4 [BirdVis](#page-8-0) 6.1

3.5 [BirdVis](#page-9-0) 6.2

3.6 [BoxFish](#page-10-0) Section 5.2

3.7 [DAViewer](#page-11-0) Section 6.4.1

3.8 [DAViewer](#page-12-0) Section 6.4.2

3.9 [Entourage](#page-13-0) Section 8.1

3.10 [MovExp](#page-15-0) Section 5.3

3.11 [MovExp](#page-16-1) Section 5.4

3.12 [MulteeSum](#page-16-0) Section 7.1

3.13 [MulteeSum](#page-17-0) Section 7.2

3.14 [MulteeSum](#page-18-0) Section 7.3

3.15 [NeuroLines](#page-19-0) Section 9.1

3.16 [NeuroLines](#page-20-1) Section 9.2

3.17 [Paramorama](#page-20-0) Section 5.1

3.18 [Poemage](#page-21-1) Section 8.1

3.19 Ravel [Section](#page-21-0) 5.1

3.20 Ravel [Section](#page-23-0) 5.2

3.21 [SellTrend](#page-24-0) Section 7

3.22 [SignalLens](#page-25-0) Section 5.1

3.23 [SignalLens](#page-26-1) Section 5.2

3.24 [SnapShot](#page-26-0) Section 5.1

3.25 [SnapShot](#page-27-0) Section 5.2

3.26 [SnapShot](#page-28-0) Section 5.3

3.27 [SoccerStories](#page-29-0) Section 6.1

3.28 [TenniVis](#page-30-0) Section 5.2 3.29 [TenniVis](#page-31-0) Section 5.3 3.30 Vials [Section](#page-32-0) 6.1 3.31 Vials [Section](#page-33-0) 6.2 3.32 [Weaver](#page-34-0) Section 8.1

5 Excerpt from the video analysis in which we applied our [framework](#page-35-0)

6 Excerpt from an analysis log file in which we applied our [framework](#page-38-0)

# <span id="page-2-0"></span>1 Design study papers considered

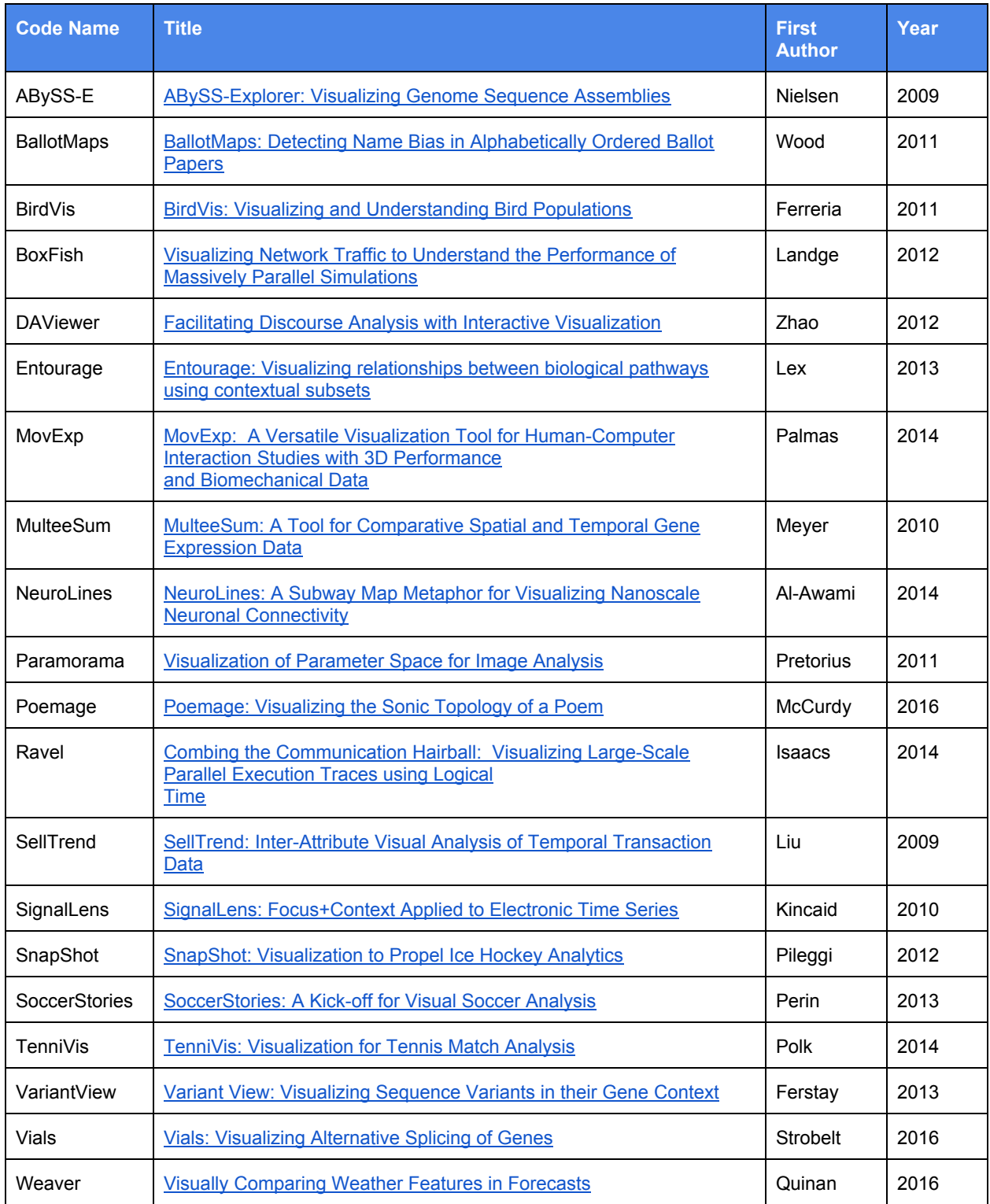

# <span id="page-3-0"></span>2 Summary of analysis goal assignments

Section numbers refer to sections in the design study papers where the analysis reports were found. We indicate multiple instances of the analysis goal in the same paper section by the count in parentheses, e.g., BallotMaps §3 (2)

#### <span id="page-3-1"></span>2.1 Single-population analyses

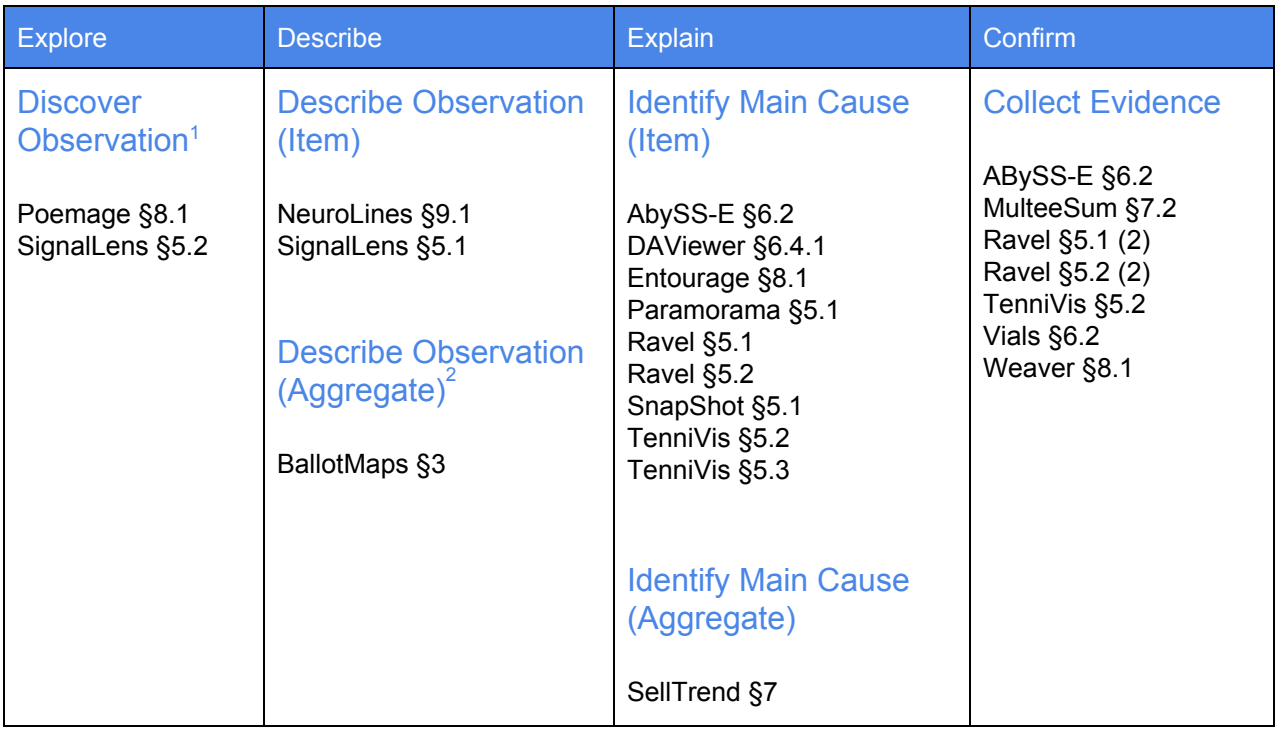

<sup>1</sup> In addition, Discover Observation is the first step of many analysis reports, which carried on as other goals:

AbySS-E §6.2 Paramorama §5.1 SnapShot §5.1 BallotMaps §4 Ravel §5.2 TenniVis §5.2 DAViewer §6.4.1 SellTrend §7 Vials §6.2 MulteeSum §7.2 SignalLens §5.1

BallotMaps §3 (2) Ravel §5.1 SoccerStories §6.1 (2)

<sup>2</sup> In addition, Describe Observation is a precursor to multiple population analyses as it outputs population definitions, so this analysis goal is the first step in the following reports:

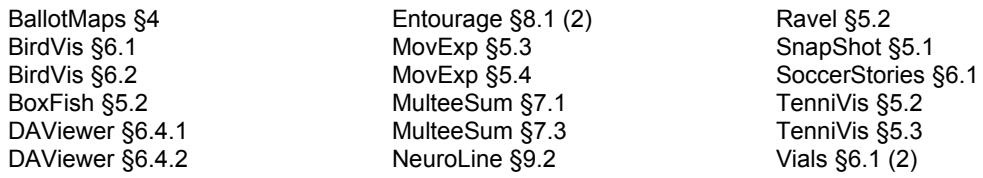

## <span id="page-4-0"></span>2.2 Multiple-population analyses

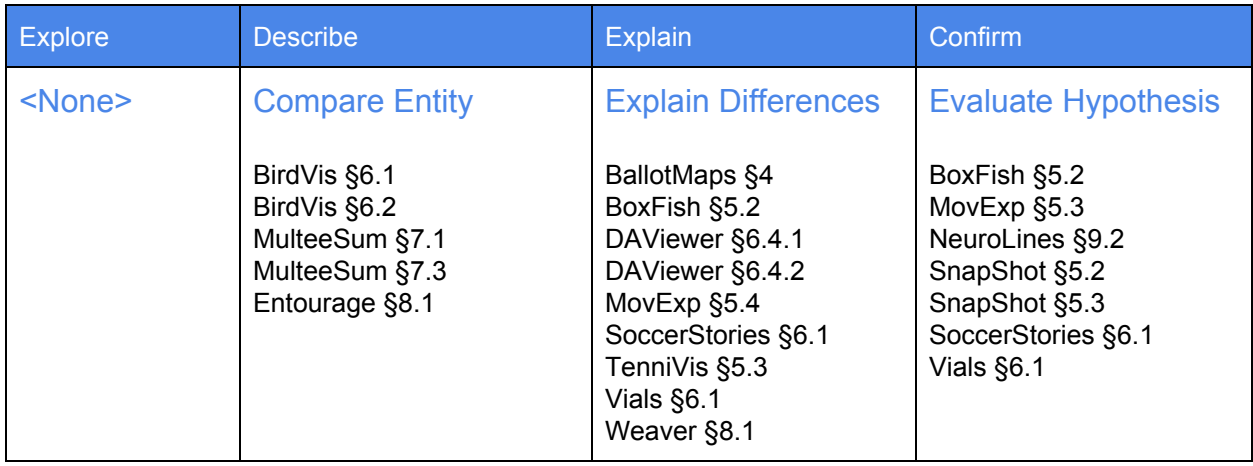

# <span id="page-5-0"></span>3 Details of analysis goal and step assignments by publication

For each paper identified in the table "Design Study Papers [Considered"](#page-2-0) above, we open-coded the analysis reports (sections where the paper reported a target user performing analysis), where we identified the steps in the analysis and the analysis goals. The following tables show the codes assigned to each relevant paper section.

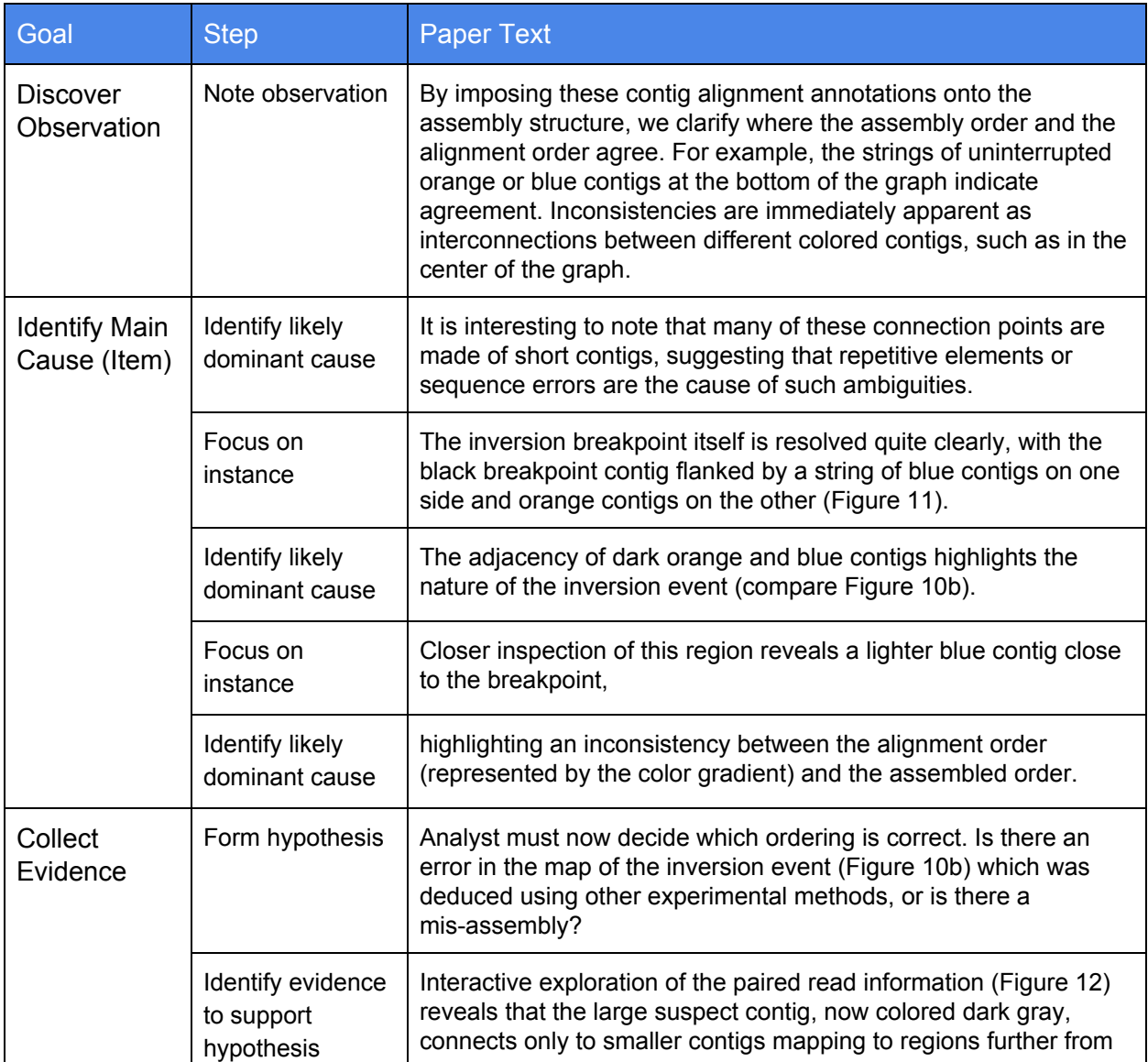

#### <span id="page-5-1"></span>3.1 ABySS-E Section 6.2

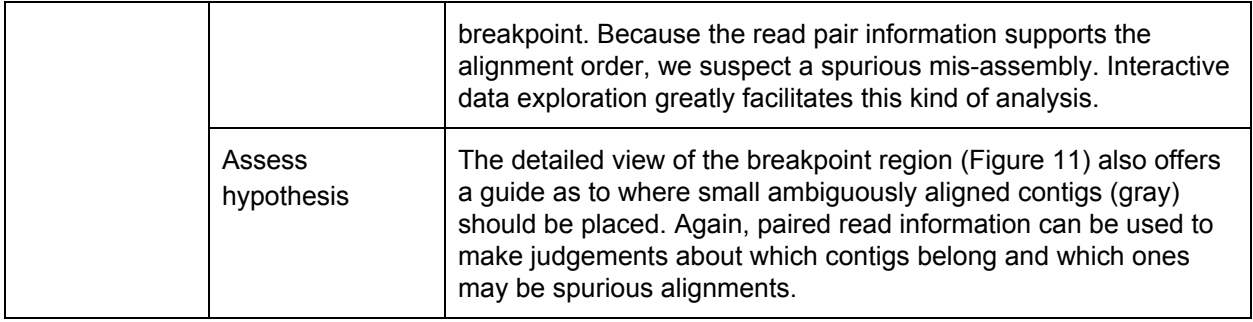

## <span id="page-6-0"></span>3.2 BallotMaps Section 3

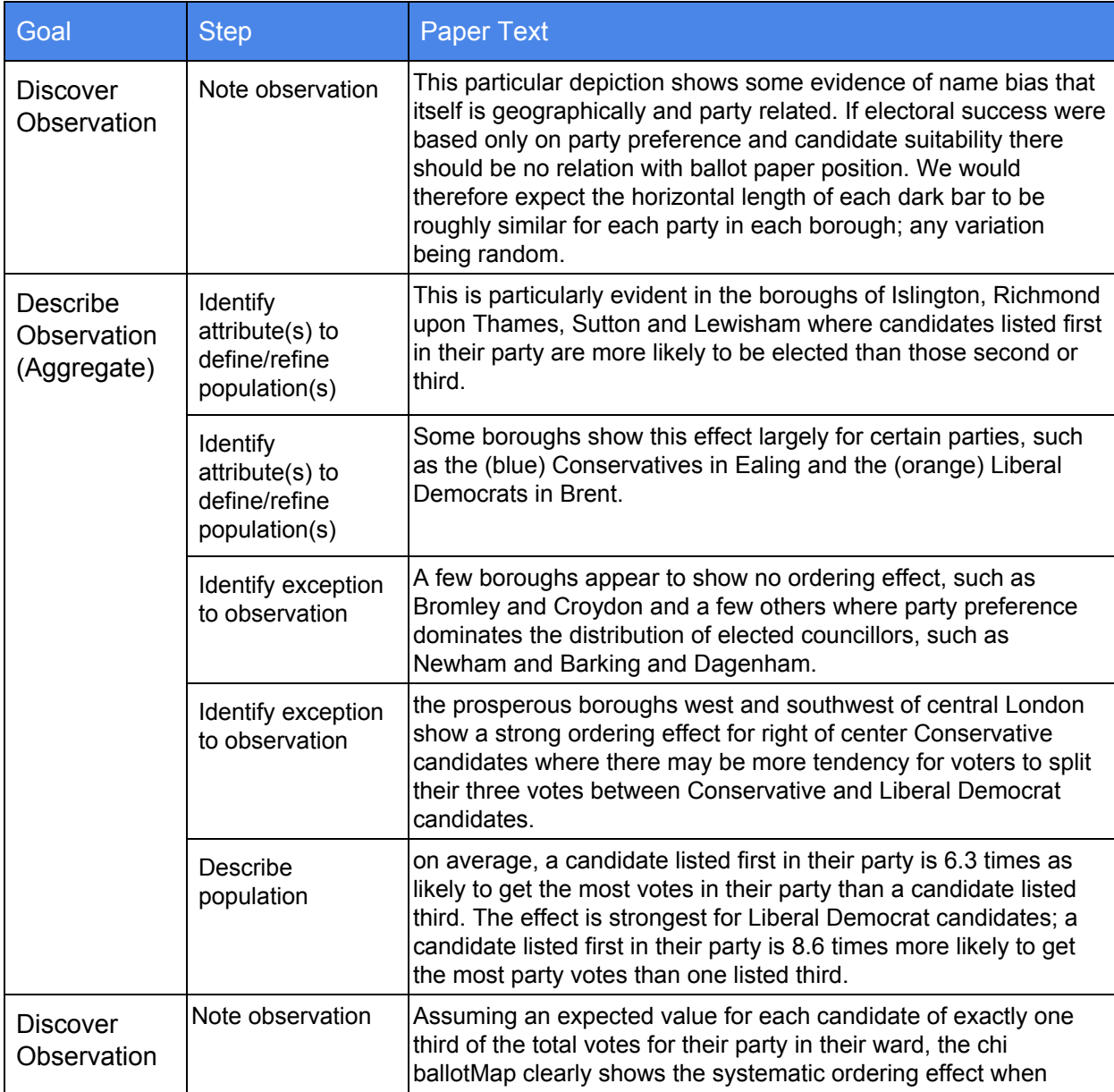

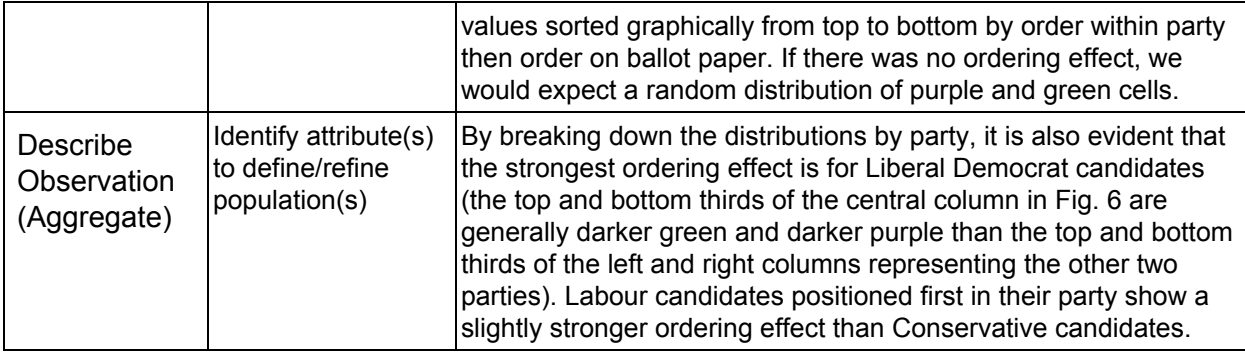

## <span id="page-7-0"></span>3.3 BallotMaps Section 4

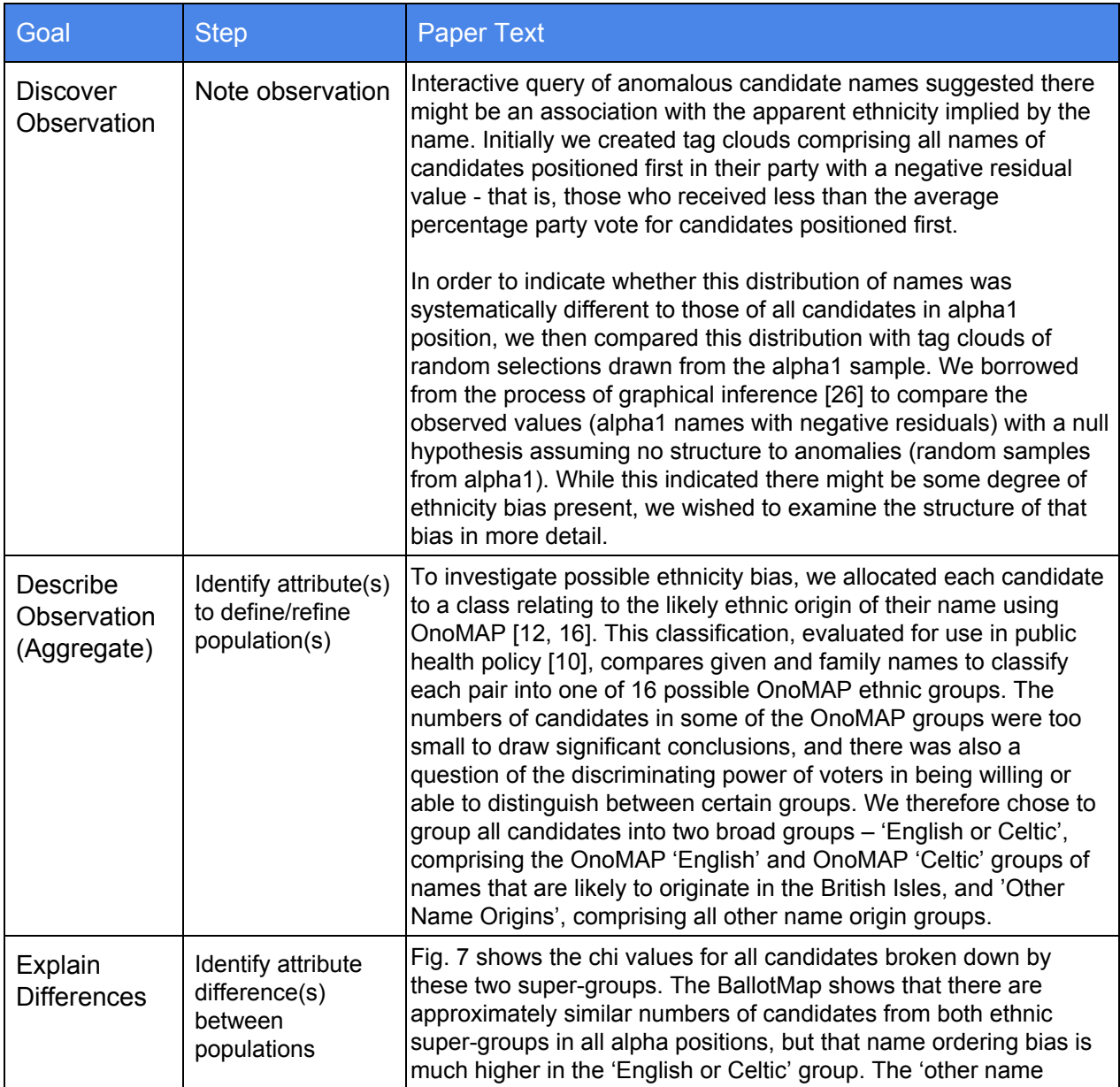

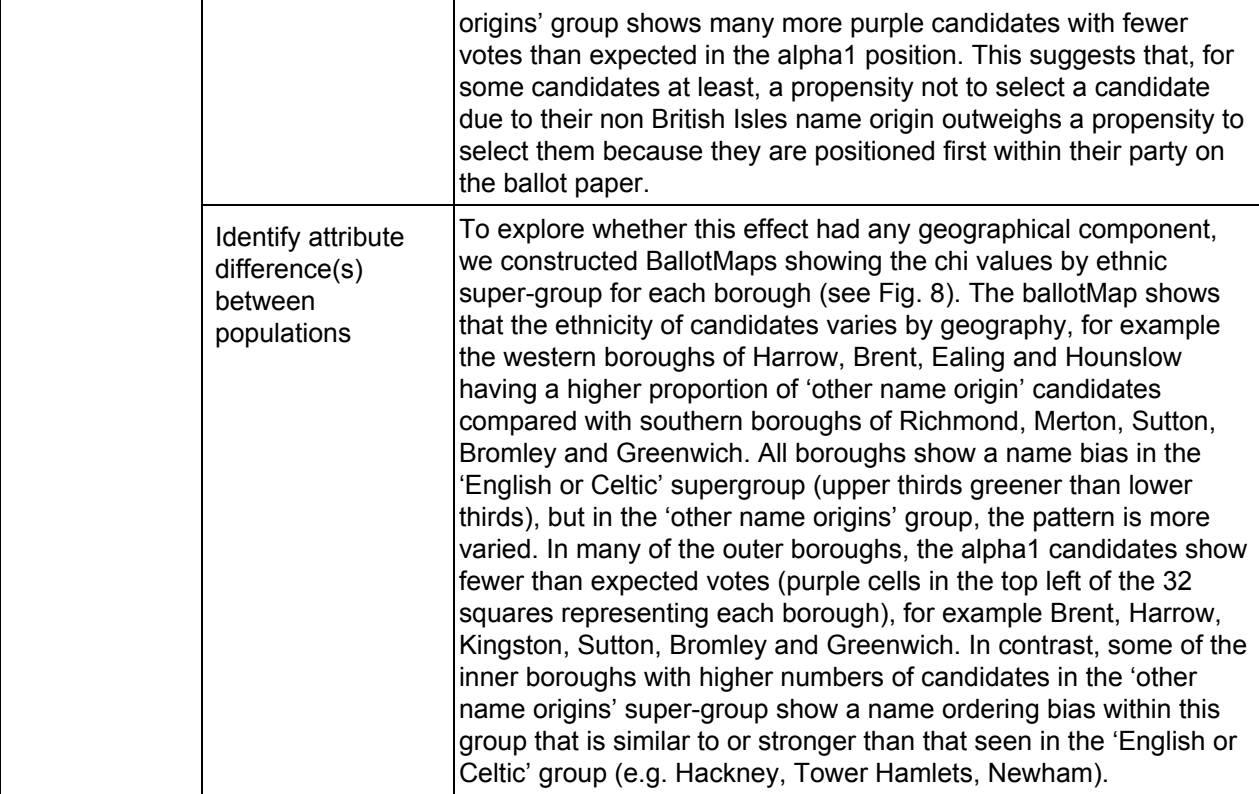

#### <span id="page-8-0"></span>3.4 BirdVis 6.1

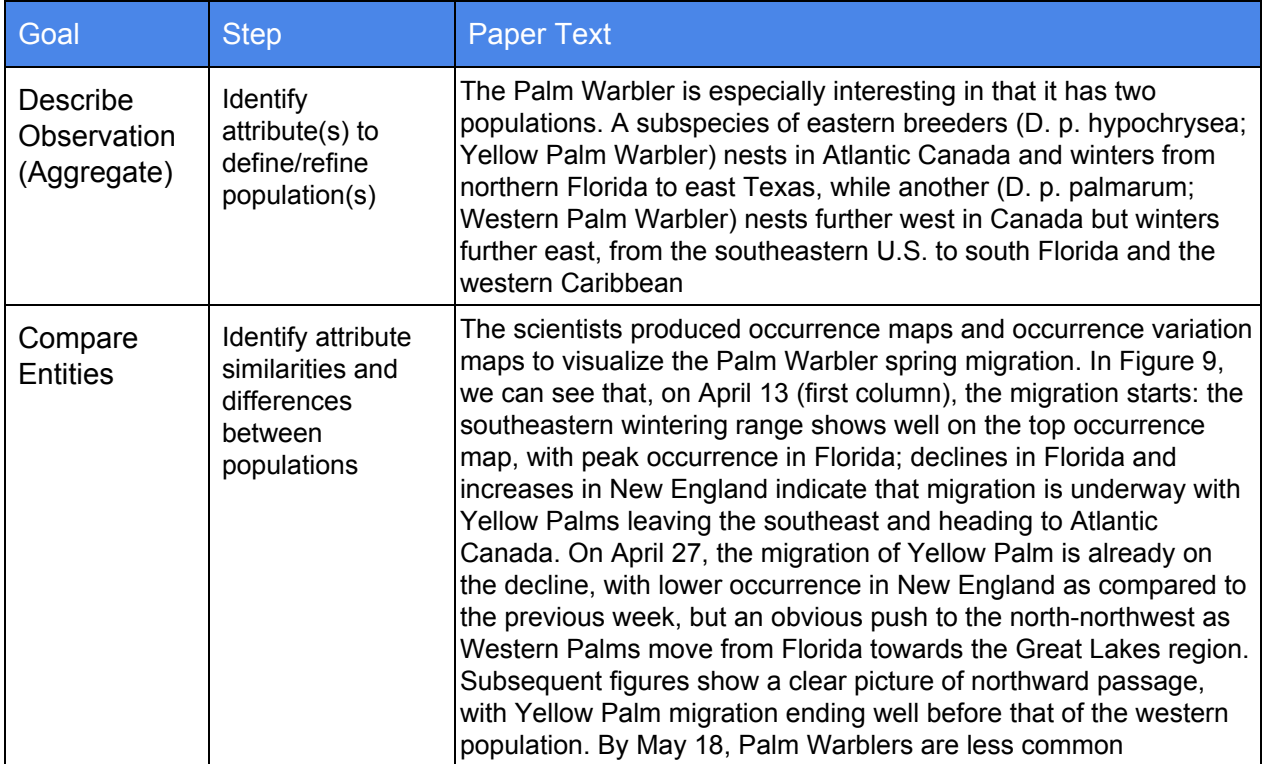

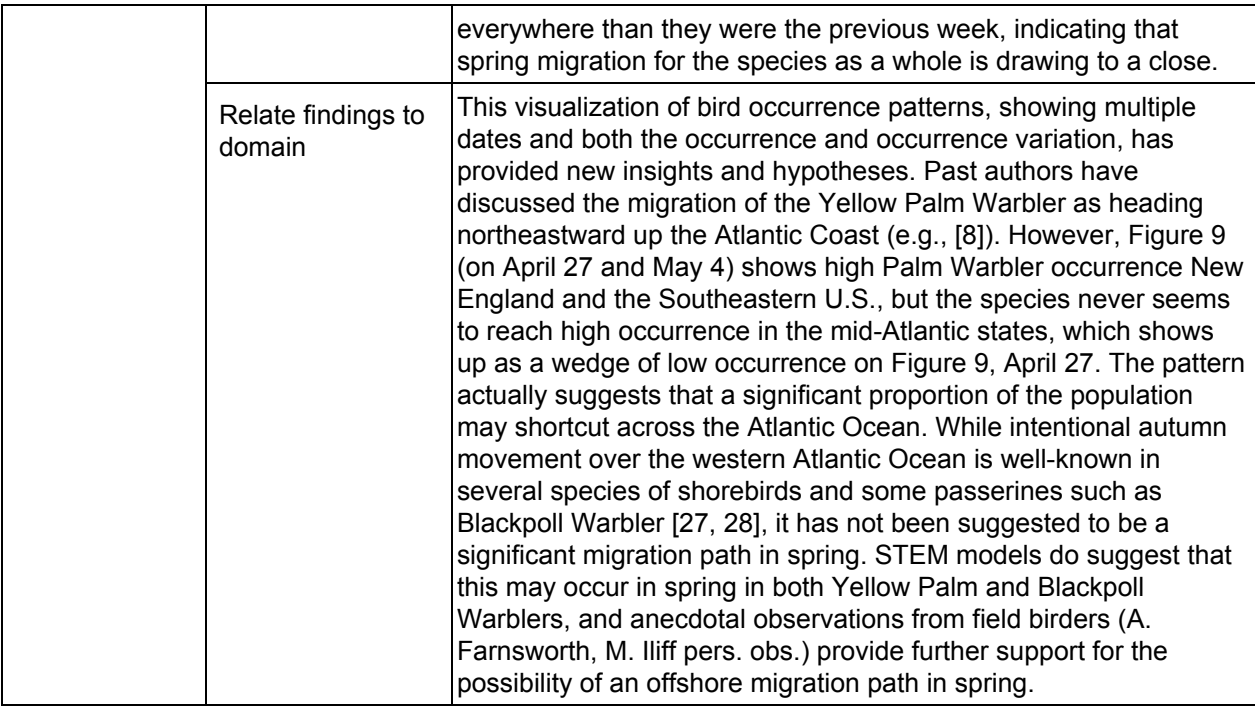

#### <span id="page-9-0"></span>3.5 BirdVis 6.2

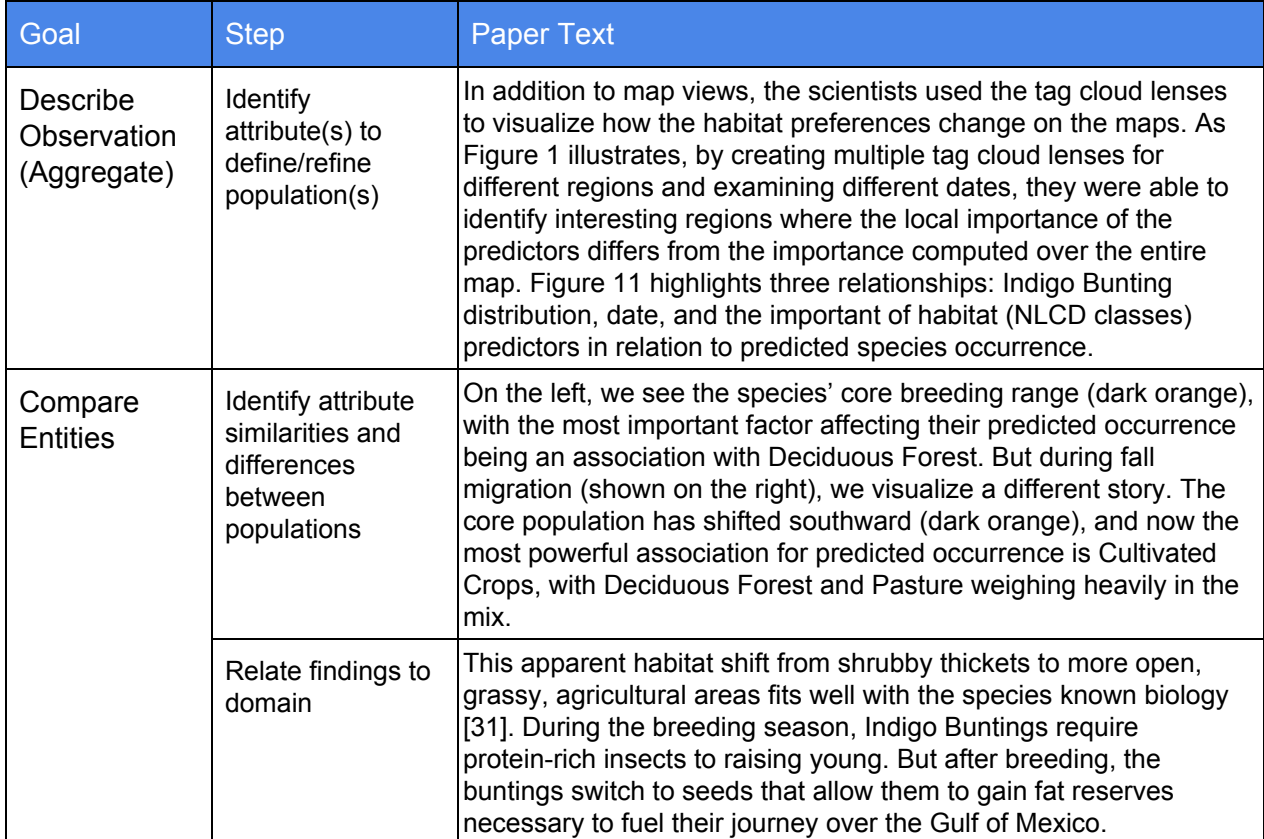

#### <span id="page-10-0"></span>3.6 BoxFish Section 5.2

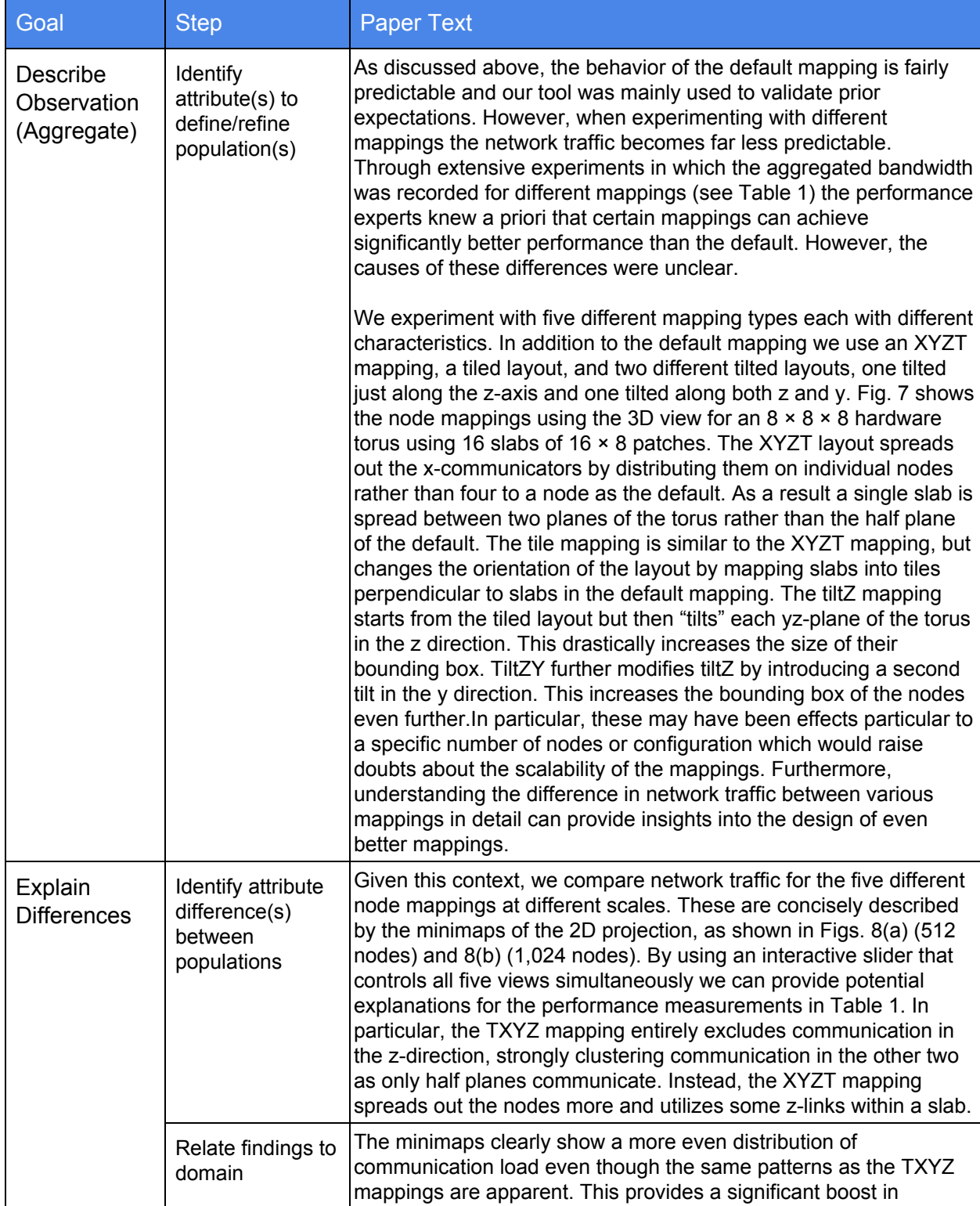

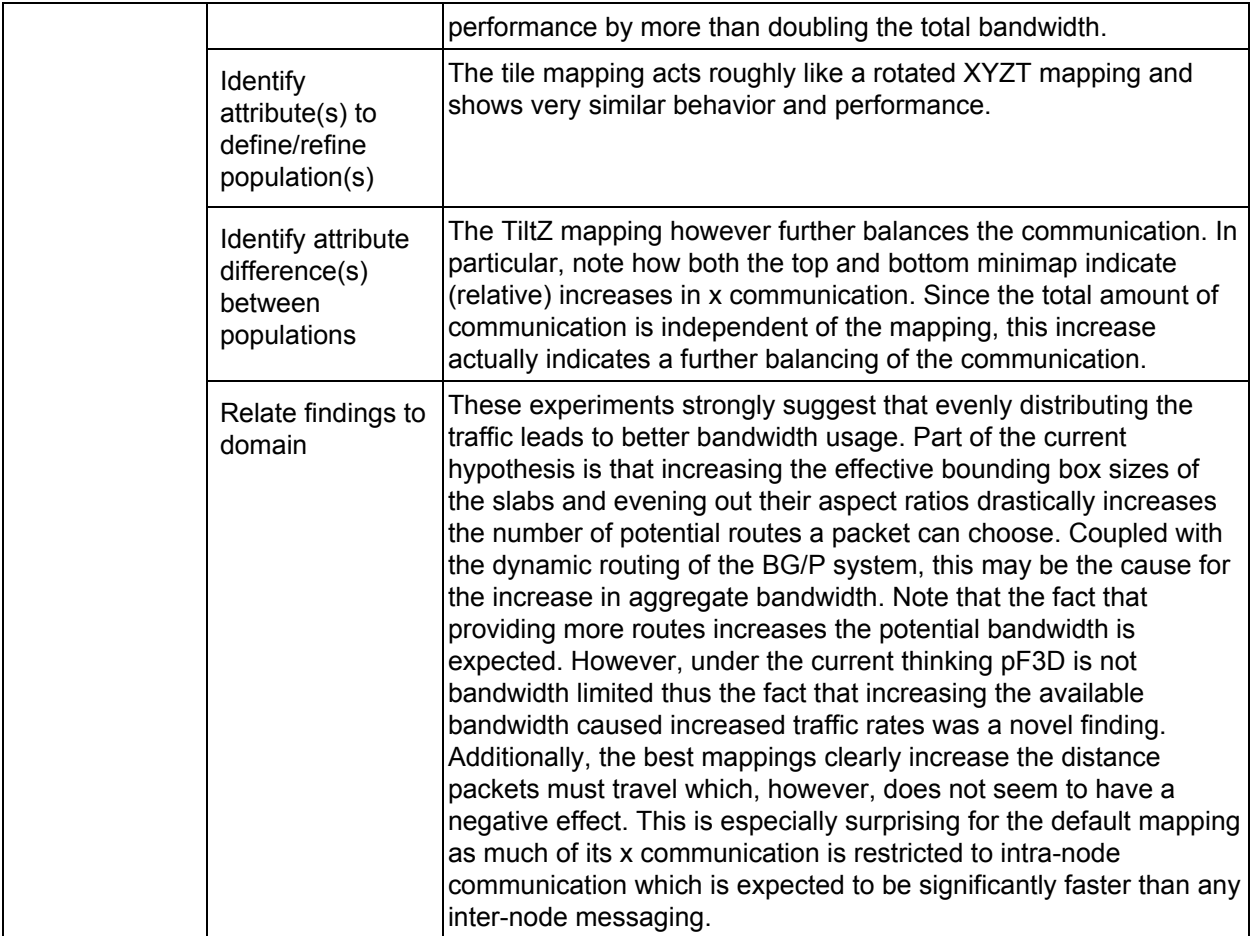

#### <span id="page-11-0"></span>3.7 DAViewer Section 6.4.1

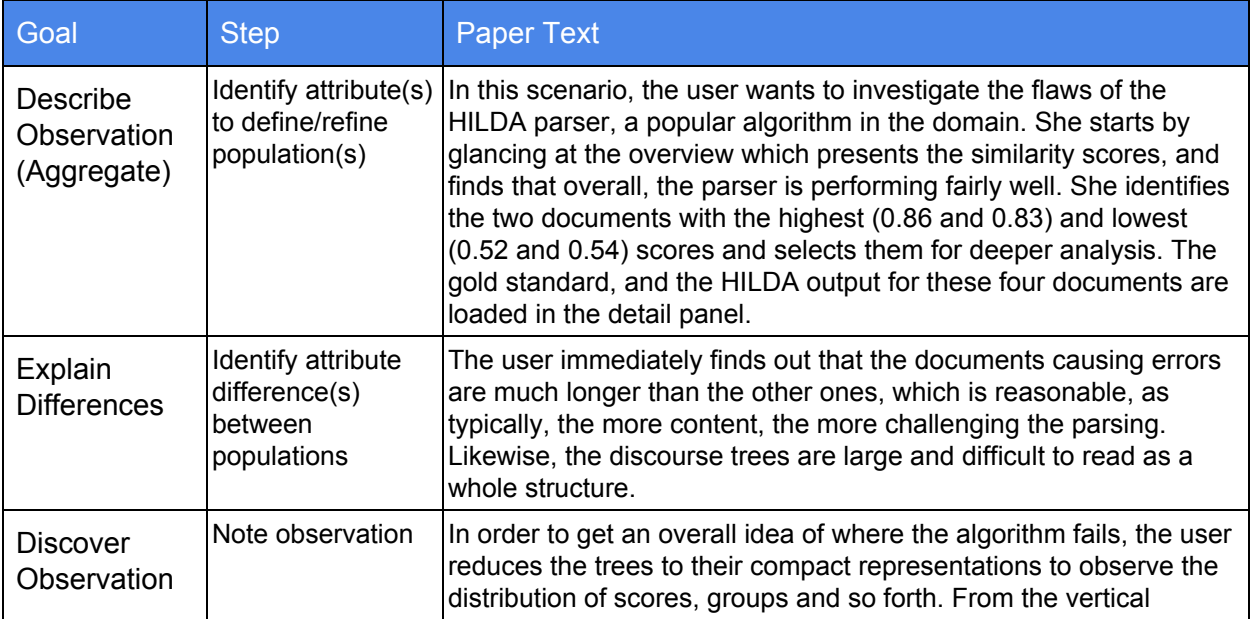

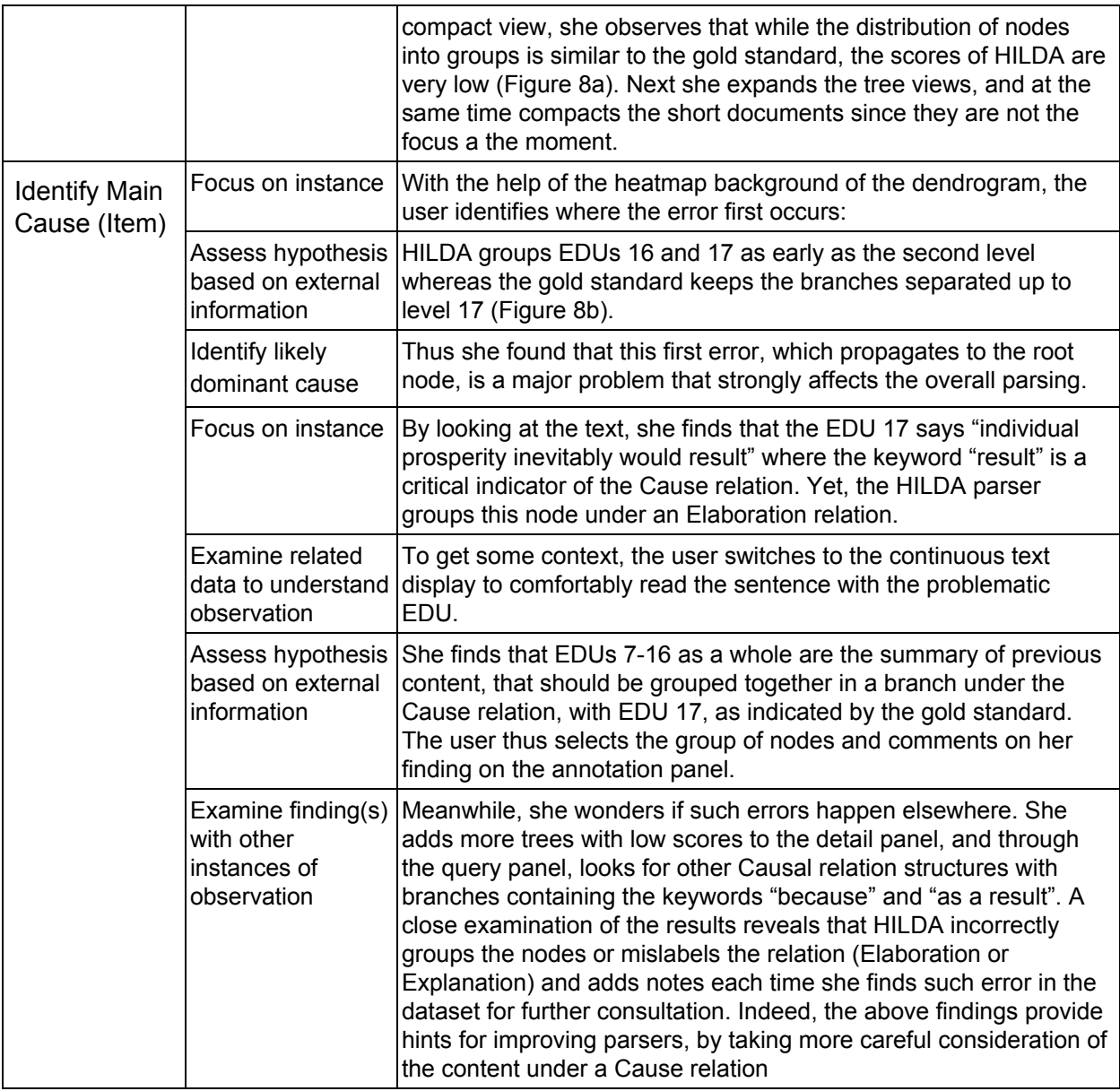

#### <span id="page-12-0"></span>3.8 DAViewer Section 6.4.2

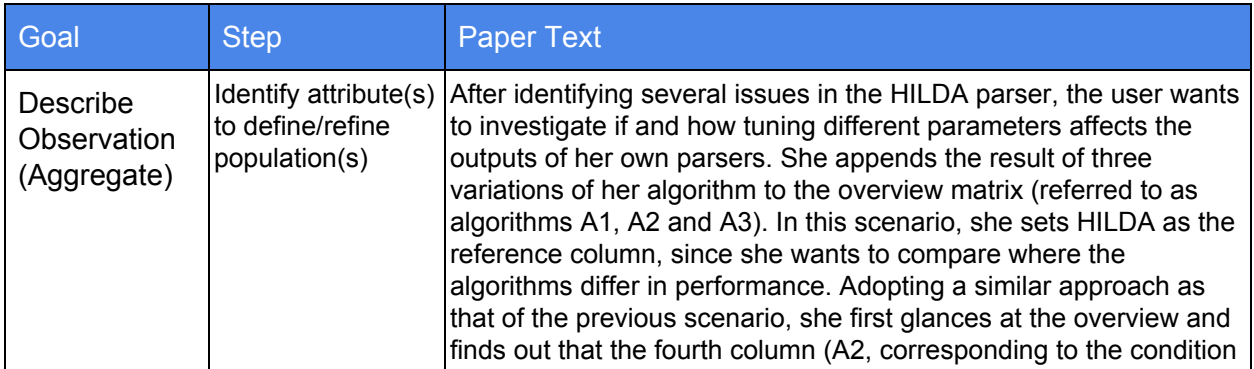

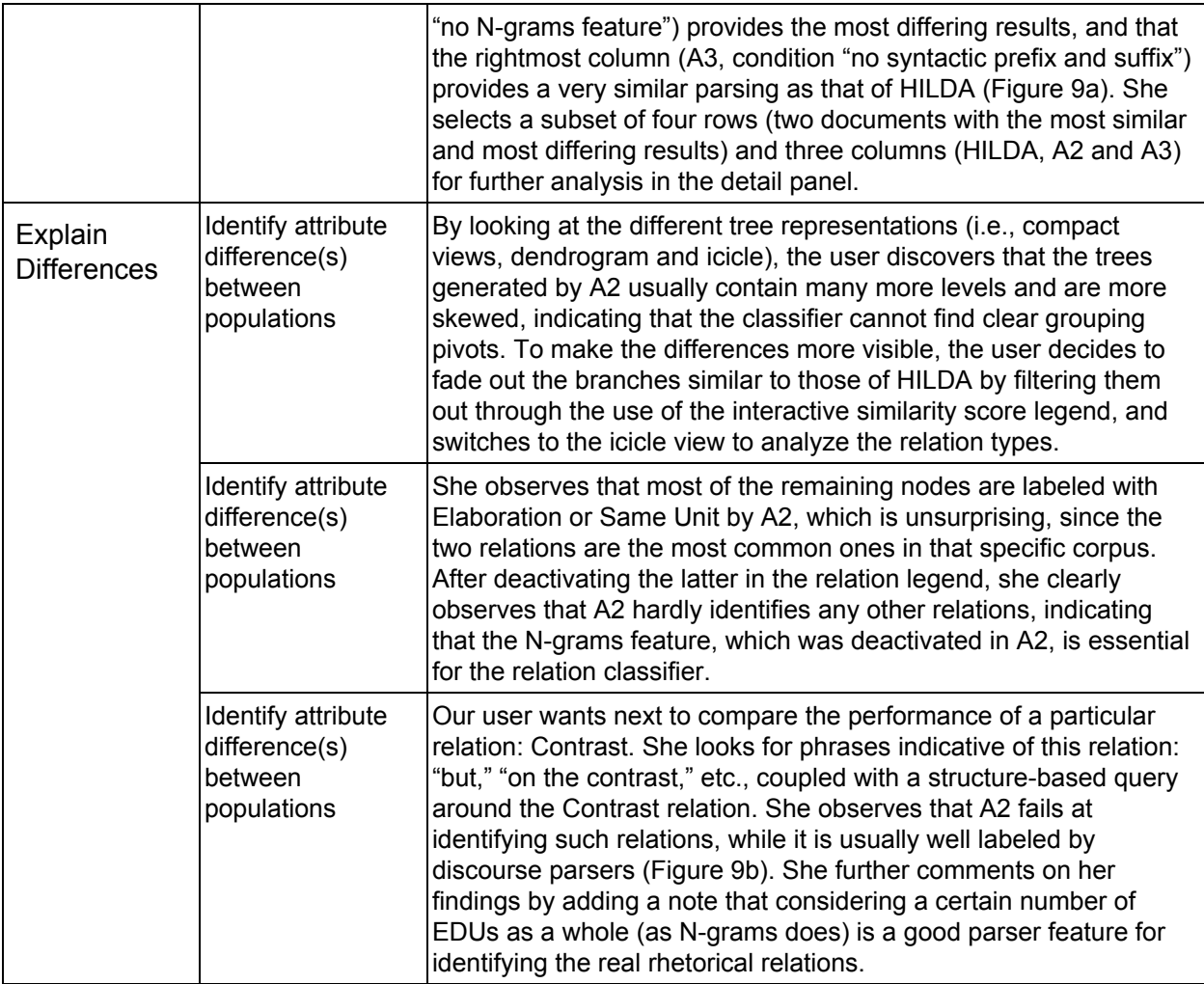

## <span id="page-13-0"></span>3.9 Entourage Section 8.1

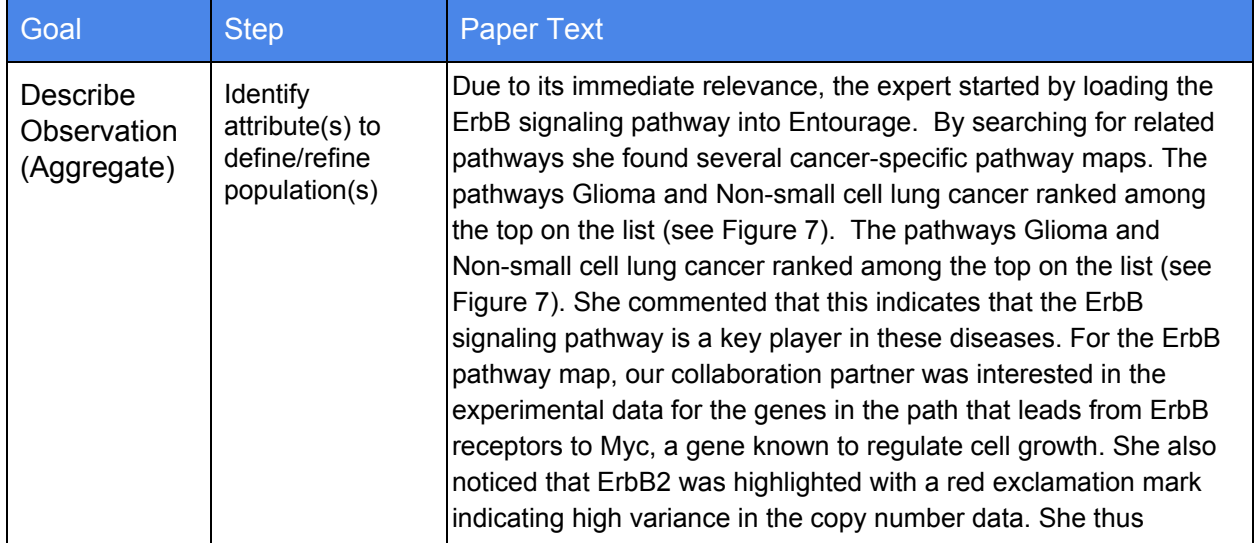

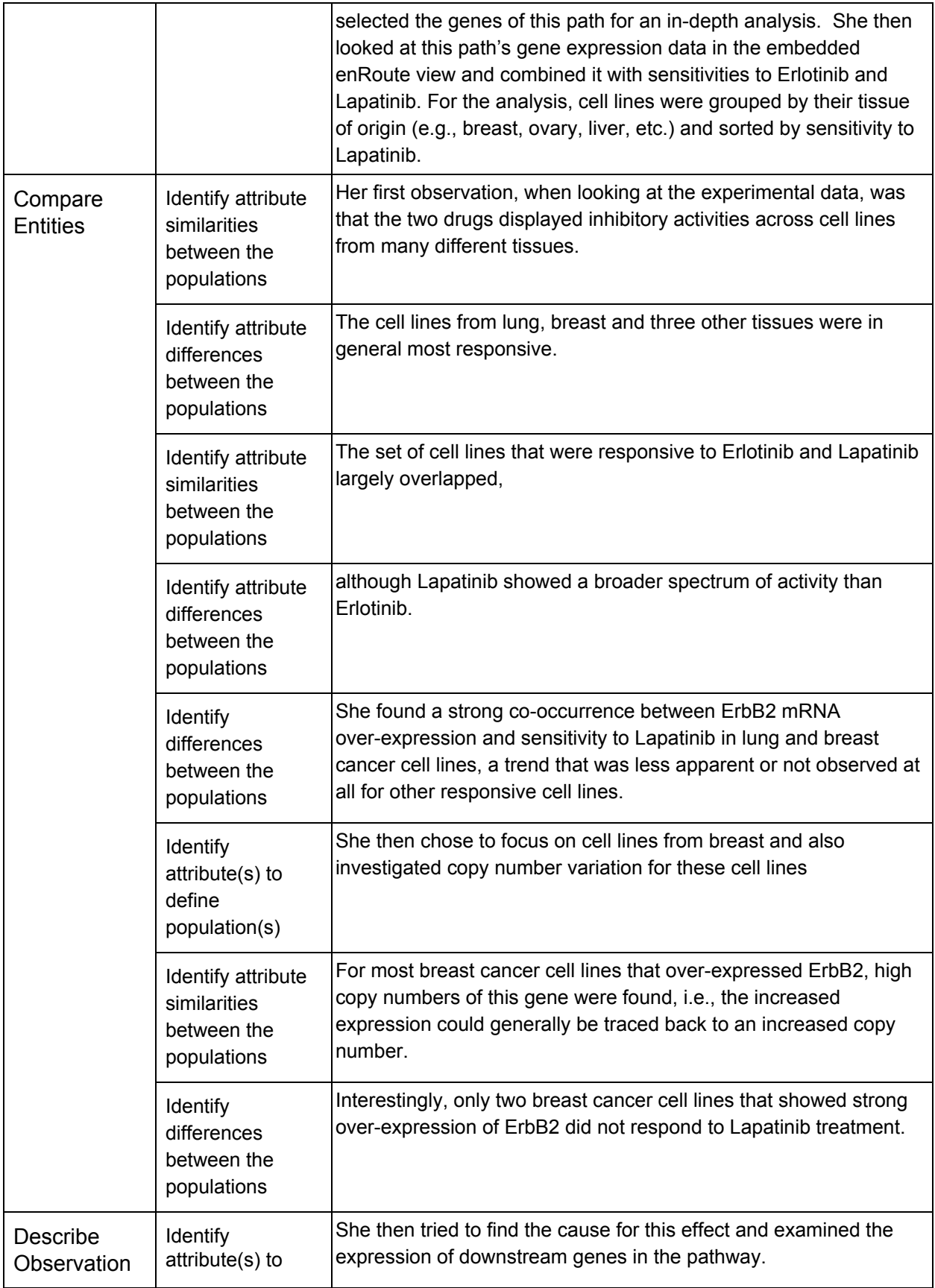

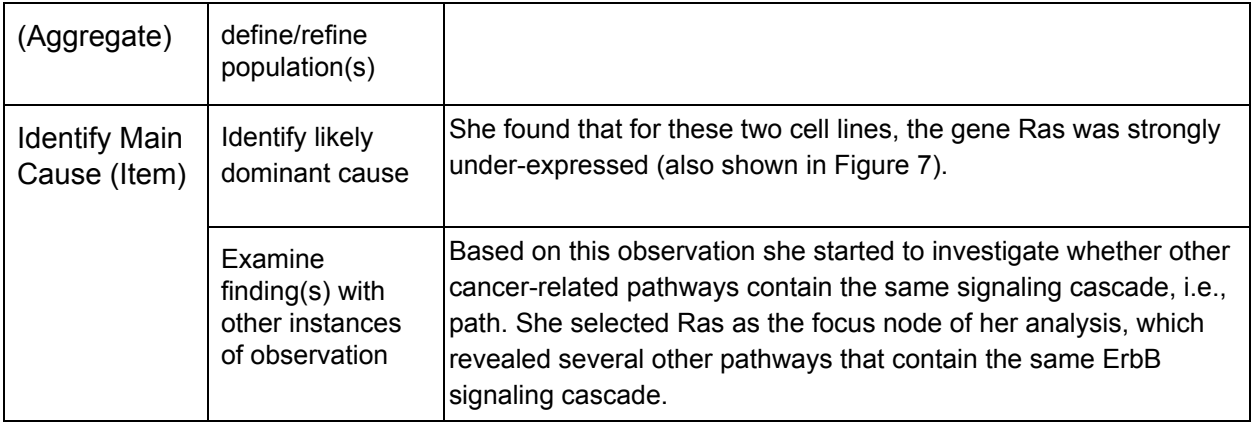

### <span id="page-15-0"></span>3.10 MovExp Section 5.3

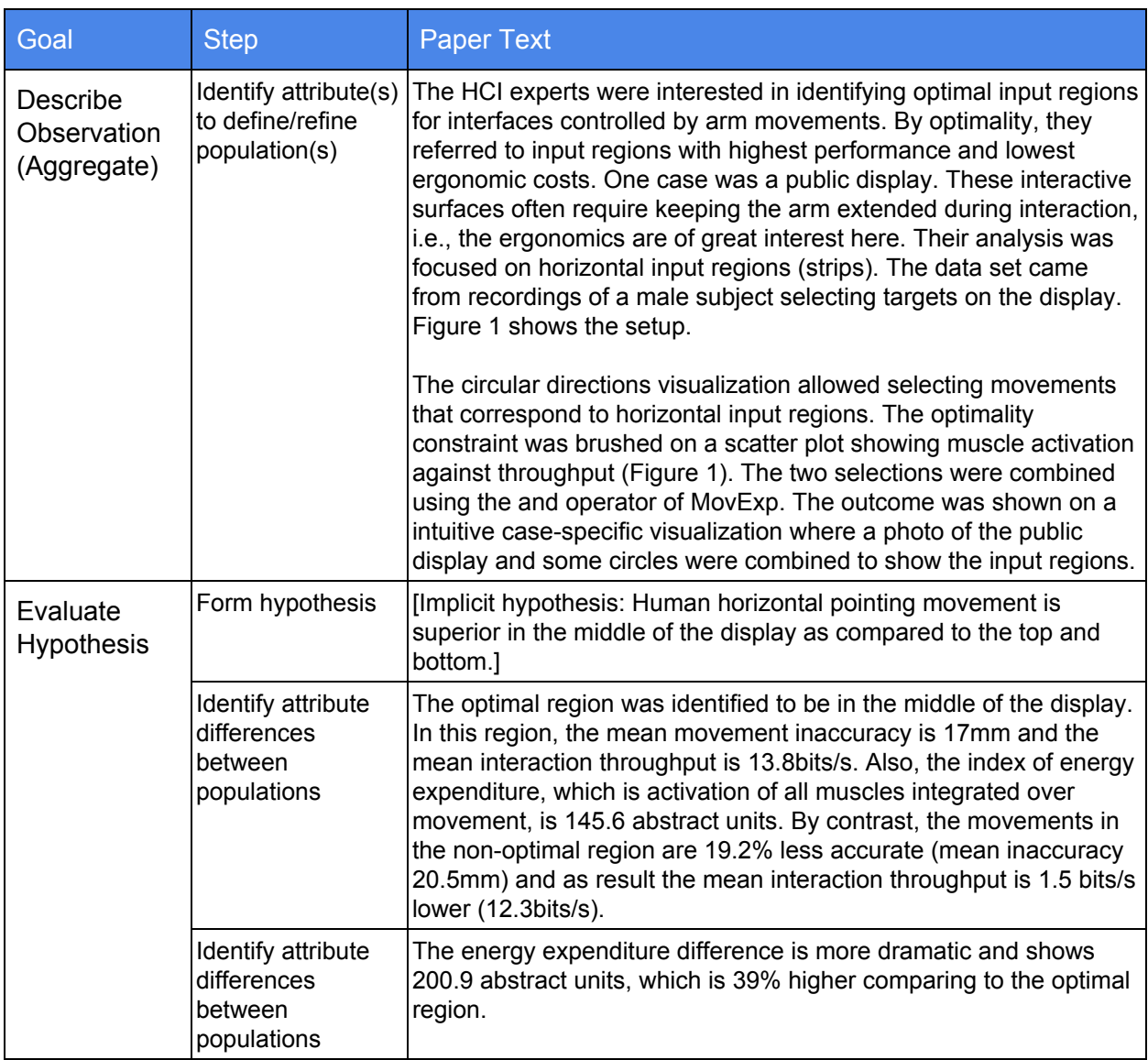

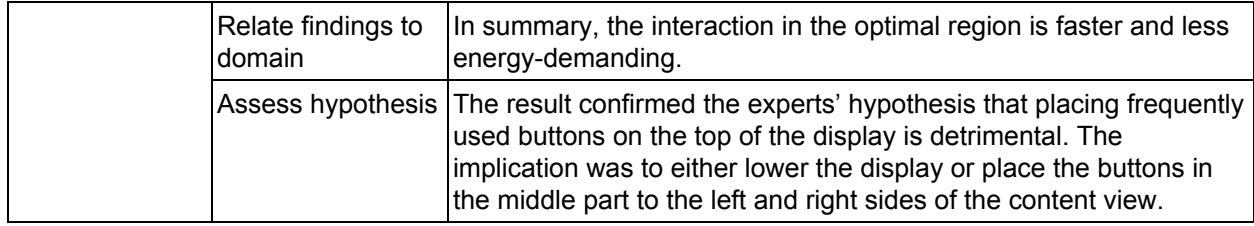

## <span id="page-16-1"></span>3.11 MovExp Section 5.4

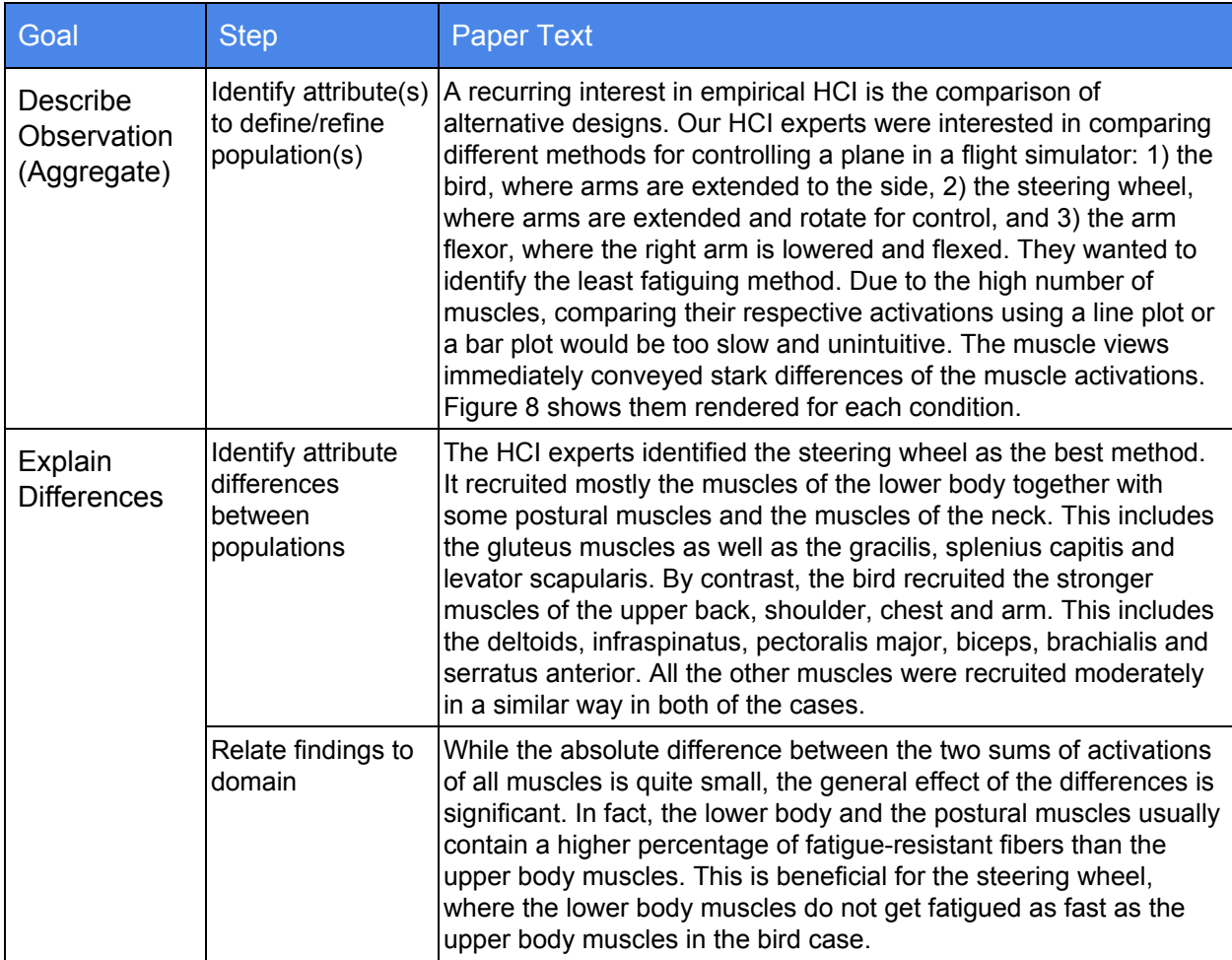

#### <span id="page-16-0"></span>3.12 MulteeSum Section 7.1

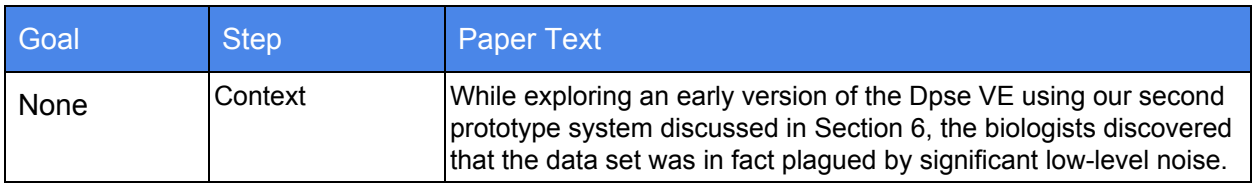

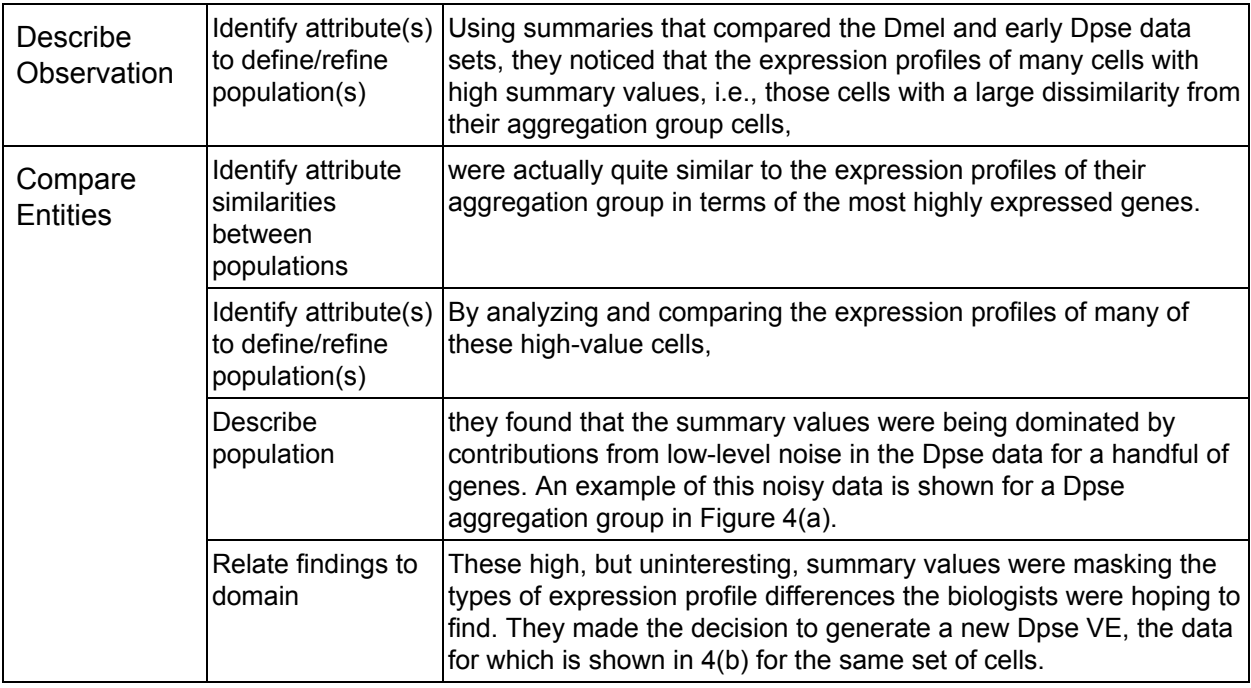

#### <span id="page-17-0"></span>3.13 MulteeSum Section 7.2

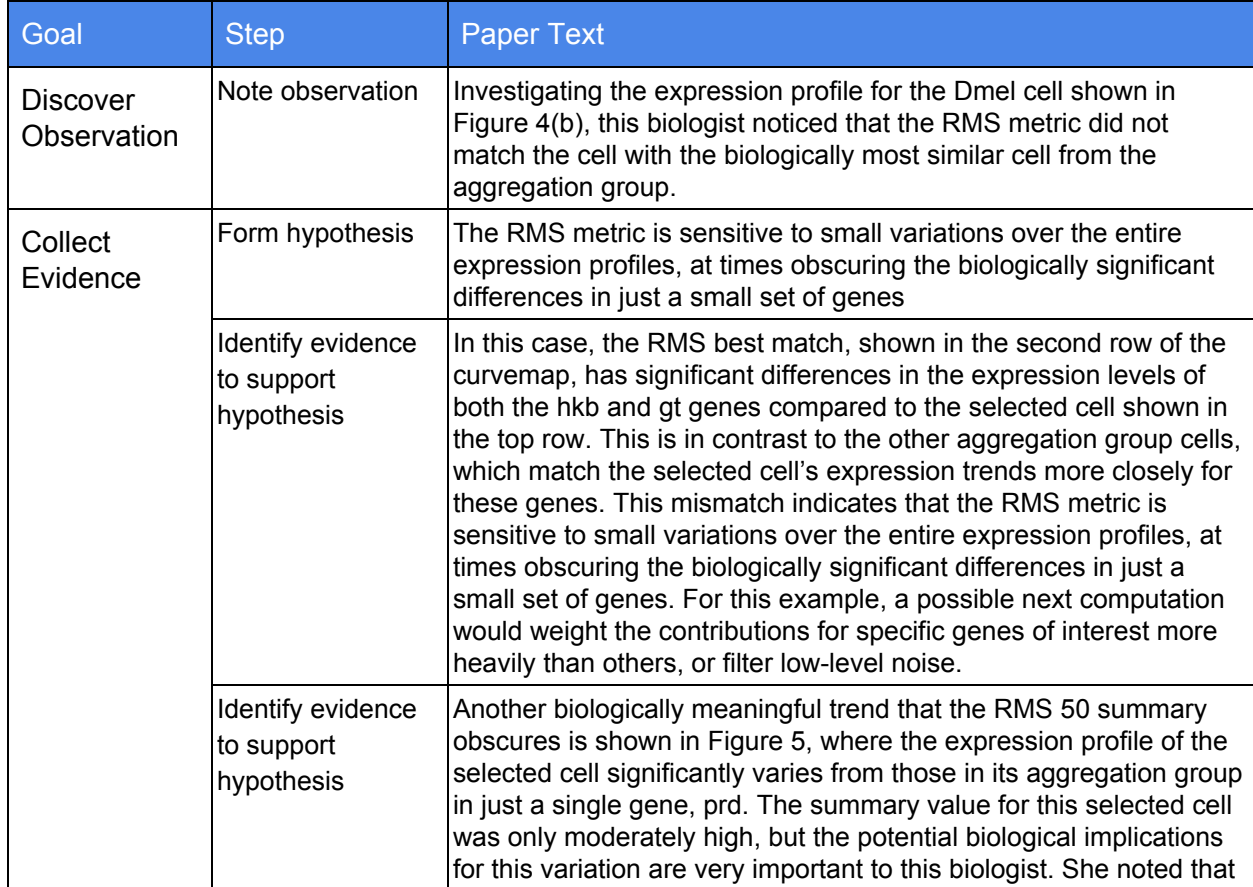

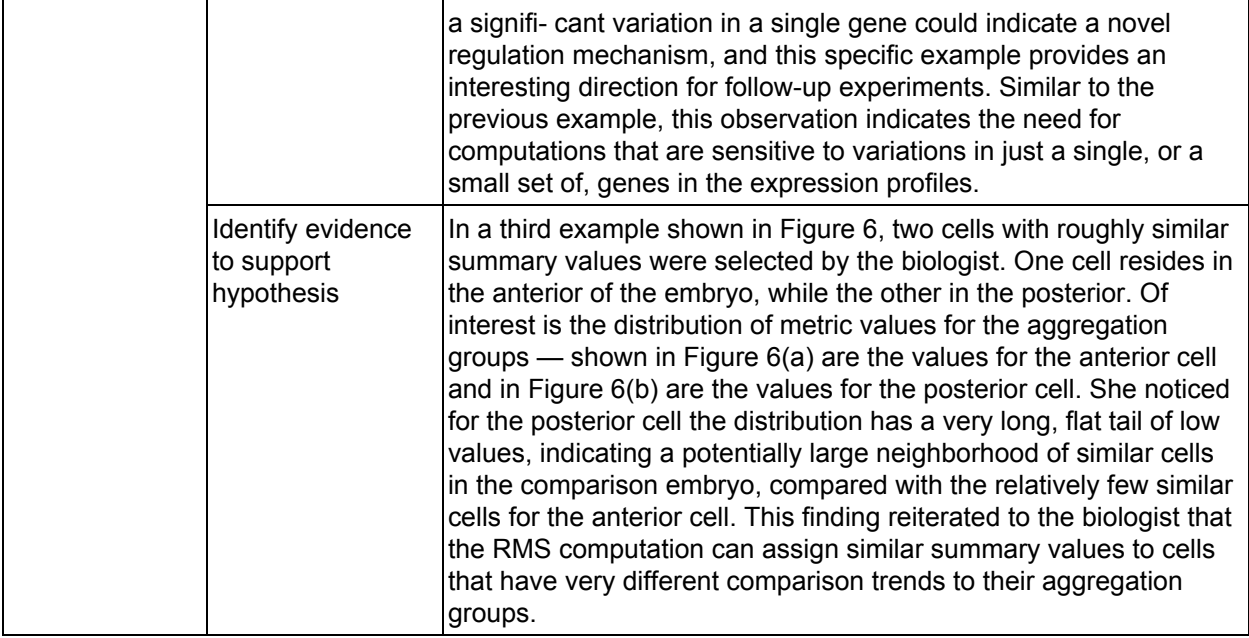

#### <span id="page-18-0"></span>3.14 MulteeSum Section 7.3

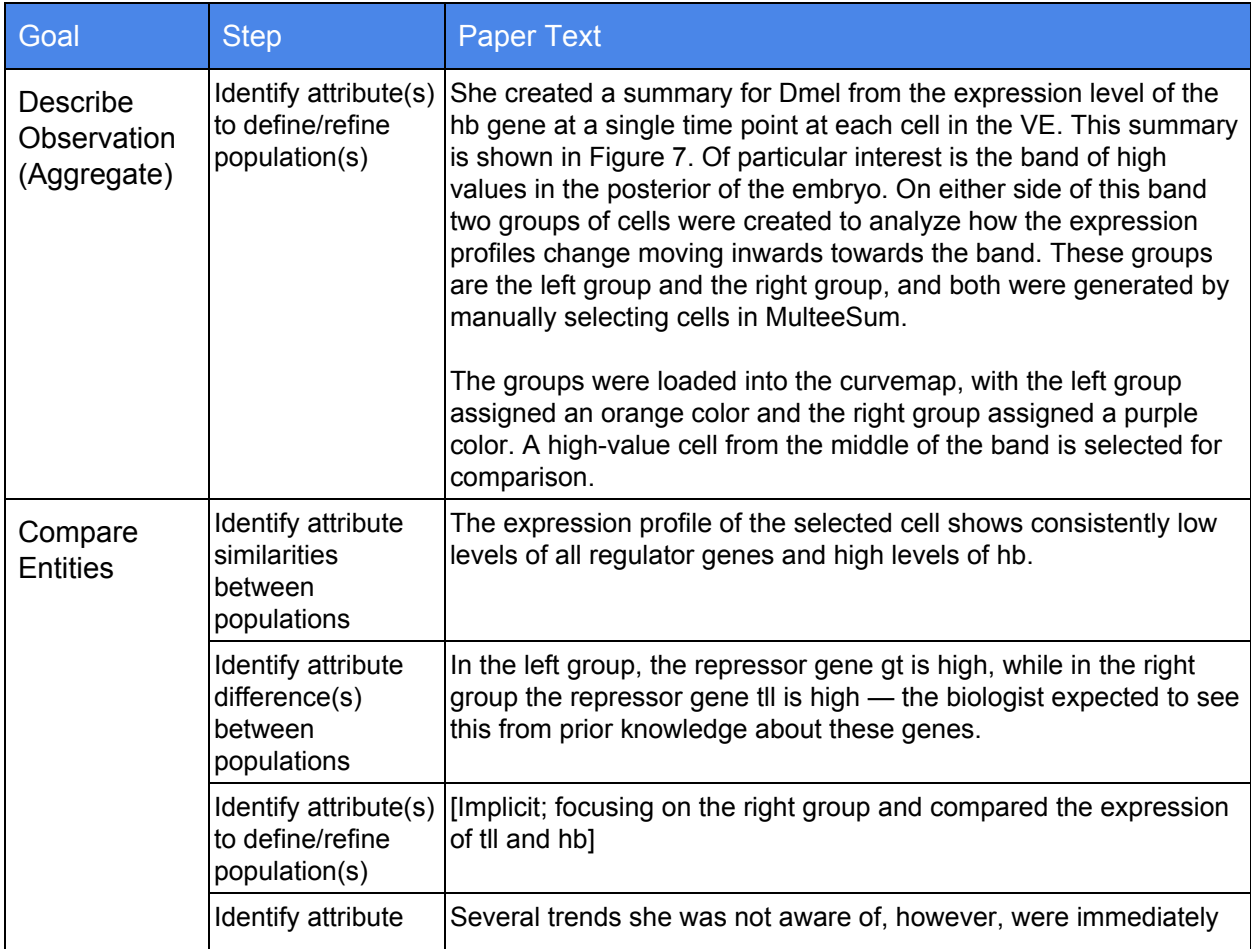

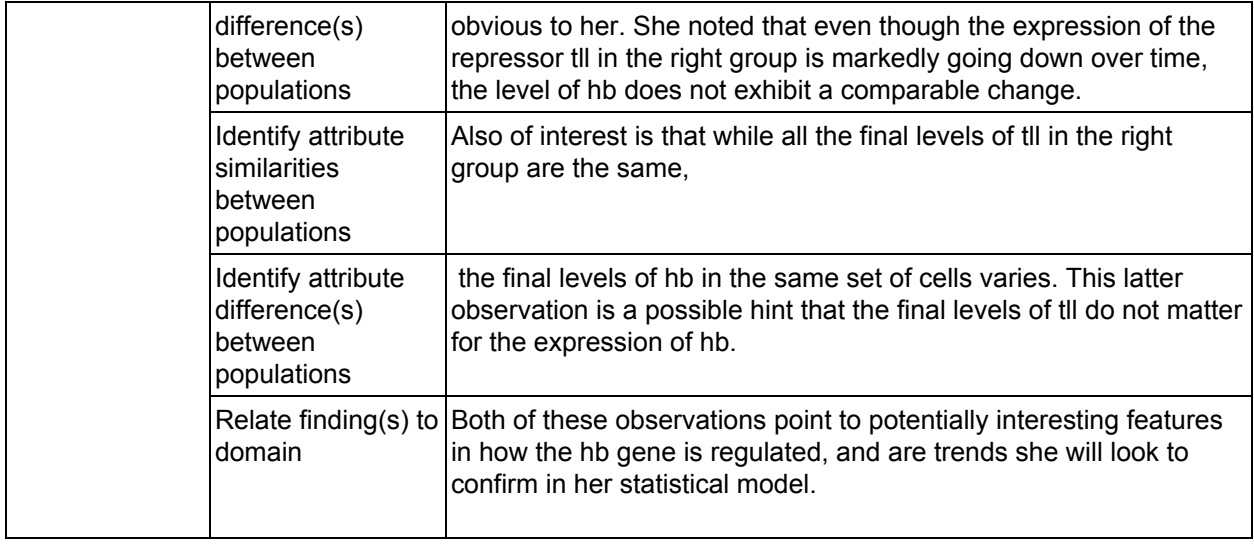

#### <span id="page-19-0"></span>3.15 NeuroLines Section 9.1

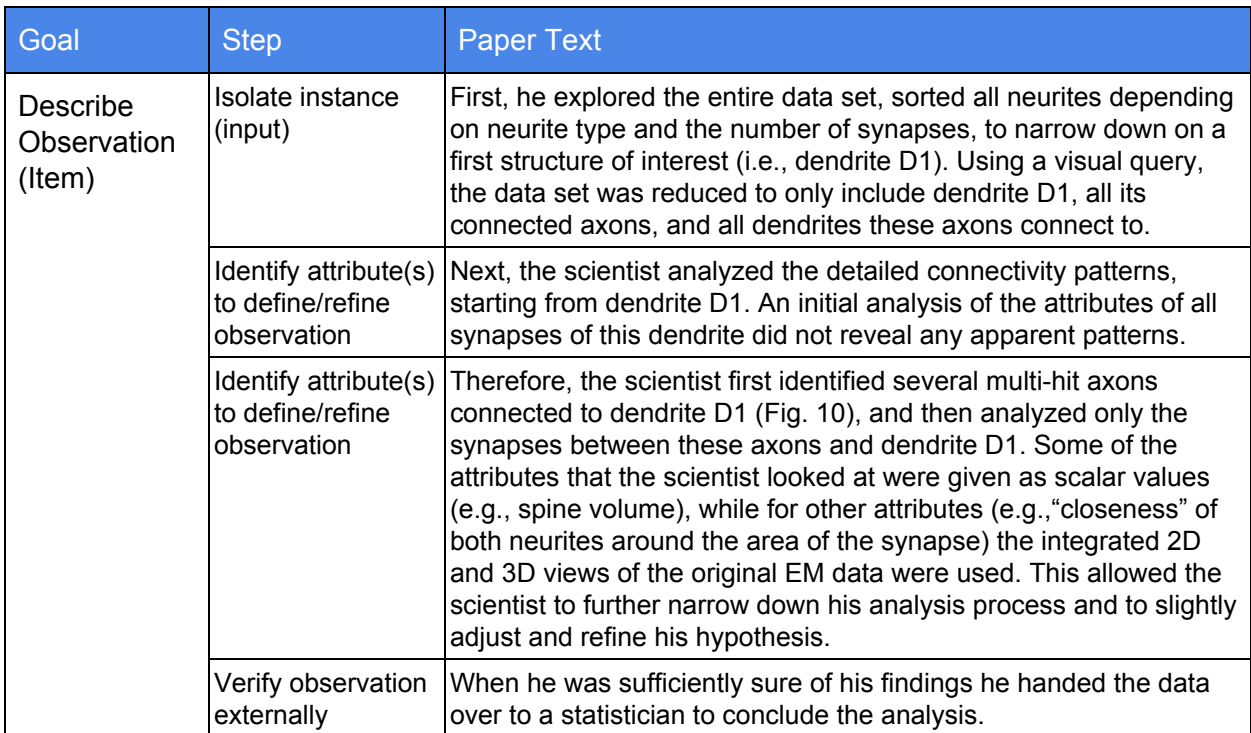

#### <span id="page-20-1"></span>3.16 NeuroLines Section 9.2

![](_page_20_Picture_812.jpeg)

#### <span id="page-20-0"></span>3.17 Paramorama Section 5.1

![](_page_20_Picture_813.jpeg)

## <span id="page-21-1"></span>3.18 Poemage Section 8.1

![](_page_21_Picture_943.jpeg)

#### <span id="page-21-0"></span>3.19 Ravel Section 5.1

![](_page_21_Picture_944.jpeg)

![](_page_22_Picture_1058.jpeg)

![](_page_23_Picture_967.jpeg)

#### <span id="page-23-0"></span>3.20 Ravel Section 5.2

![](_page_23_Picture_968.jpeg)

![](_page_24_Picture_864.jpeg)

#### <span id="page-24-0"></span>3.21 SellTrend Section 7

![](_page_24_Picture_865.jpeg)

![](_page_25_Picture_808.jpeg)

## <span id="page-25-0"></span>3.22 SignalLens Section 5.1

![](_page_25_Picture_809.jpeg)

![](_page_26_Picture_729.jpeg)

## <span id="page-26-1"></span>3.23 SignalLens Section 5.2

![](_page_26_Picture_730.jpeg)

## <span id="page-26-0"></span>3.24 SnapShot Section 5.1

![](_page_26_Picture_731.jpeg)

![](_page_27_Picture_992.jpeg)

## <span id="page-27-0"></span>3.25 SnapShot Section 5.2

![](_page_27_Picture_993.jpeg)

![](_page_28_Picture_765.jpeg)

## <span id="page-28-0"></span>3.26 SnapShot Section 5.3

![](_page_28_Picture_766.jpeg)

![](_page_29_Picture_830.jpeg)

#### <span id="page-29-0"></span>3.27 SoccerStories Section 6.1

![](_page_29_Picture_831.jpeg)

![](_page_30_Picture_901.jpeg)

#### <span id="page-30-0"></span>3.28 TenniVis Section 5.2

![](_page_30_Picture_902.jpeg)

![](_page_31_Picture_771.jpeg)

#### <span id="page-31-0"></span>3.29 TenniVis Section 5.3

![](_page_31_Picture_772.jpeg)

#### <span id="page-32-0"></span>3.30 Vials Section 6.1

![](_page_32_Picture_902.jpeg)

![](_page_33_Picture_789.jpeg)

### <span id="page-33-0"></span>3.31 Vials Section 6.2

![](_page_33_Picture_790.jpeg)

![](_page_34_Picture_863.jpeg)

### <span id="page-34-0"></span>3.32 Weaver Section 8.1

![](_page_34_Picture_864.jpeg)

![](_page_35_Picture_638.jpeg)

## <span id="page-35-0"></span>5 Excerpt from the video analysis in which we applied our framework

![](_page_35_Picture_639.jpeg)

![](_page_36_Picture_644.jpeg)

## <span id="page-38-0"></span>6 Excerpt from an analysis log file in which we applied our framework

(Cells with yellow backgrounds are not in the original framework but were added in this analysis)

![](_page_38_Picture_797.jpeg)

![](_page_39_Picture_698.jpeg)